Programmation 1 Fiche n°1 Master RSVS 2013-2014

# La structure des booléens

#### 1 Le type

Le nom du type des booléens est bool, du nom de George Boole [1815-1864] : mathématicien anglais qui s'est intéressé aux propriétés algébriques des valeurs de vérité.

### 2 L'ensemble des valeurs

Il s'agit d'un ensemble de seulement 2 données pertinentes, dites valeurs de vérité : {True,False}.

#### 3 Les opérations

Opérations booléennes les plus courantes sont :

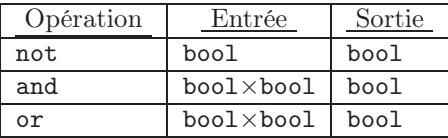

## 4 La sémantique des opérations

De manière similaire aux tables de multiplications, on écrit facilement les tables de ces fonctions puisque le type est fini (et petit).

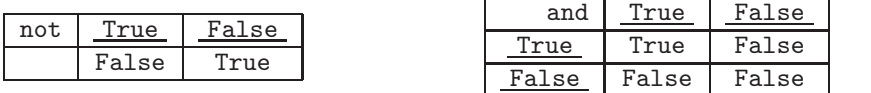

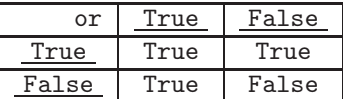

## 5 Exemples

Exemples de calculs sur les booléens :

```
>>> True or False
True
>>> true or false
Traceback (most recent call last):
  File "<stdin>", line 1, in <module>
NameError: name 'true' is not defined
>>> True and False
False
>>> not(True)
False
>>> type(True)
<type 'bool'>
>>> True and
  File "<stdin>", line 1
    True and
            \hat{\phantom{1}}SyntaxError: invalid syntax
>>> True | False
True
>>> True & False
False
```
Comme on le voit : – l'opération type écrit bien le type d'une donnée ; – « | » et « & » sont des raccourcis pour or et and respectivement ; – ces calculs ont peu d'intérêt en soi, mais deviennent indispensables lorsqu'on veut manipuler des conditions sur les types plus élaborés :

```
>>> if (5 > 2+3) or (8 == 2 ** 3) :
... print("OK!")
... else :
... print("Faux!")
...
OK!
```